## 建設業退職金共済制度電子申請方式操作研修会

建退共では、これまでの証紙による掛金納付に加えて電子申請による掛金 納付ができるようになりました。多くの皆様に知っていただきたいため、 以下のとおりWEBによる研修会を開催いたします。

- 題 目 建退共制度 電子申請方式操作研修会 (岩手県)
- 内 容 建退共制度における電子申請システムの操作説明
	- ・電子申請方式の概要
	- ・就労実績報告作成ツールのダウンロード
	- ・電子申請方式の申込
	- ・電子申請専用サイトへのログイン
	- ・退職金ポイントの購入、就労実績の報告
	- ・オンライン申請
- 会 場 Zoomを使ったオンライン形式で開催

開催日時①自社施工向及び元請会社向け 令和4年11月4日 13:30〜17:00 ②自社施工向及び下請会社向け 令和4年11月22日 13:30〜17:00 (いずれも途中休憩あり) Zoomの申込フォームでご確認ください。

- 対象者 建退共加入事業所 ※1事業所から複数人の参加もOKです。
- 申込方法 以下のURLにアクセスするかQRコードを読み取って、参加する方 の会社名とメールアドレスを登録してください(次ページ参照)。 研修会当日のアクセス先がメールで配信されます。

①https://zoom.us/webinar/register/WN\_yNmjeAT0Q9OSvKcgAc45mQ ②https://zoom.us/webinar/register/WN\_VB-yryO5Qv67FZixyuEANQ

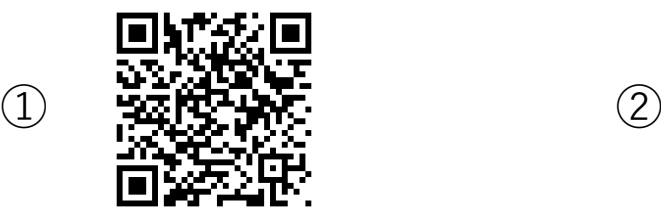

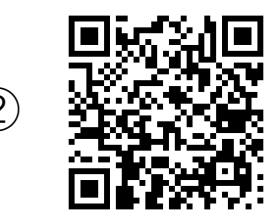

お問い合わせ先 建設業退職金共済事業本部 電子申請課 TEL.03-6731-2832 〒170-8055 東京都豊島区東池袋1-24-1 https://www.kentaikyo.taisyokukin.go.jp/

ZOOMウェビナーの事前登録方法について

こちらの画面が表示されましたら、赤枠内を事前登録をお願いします。 ご登録が完了すると、当日のアクセス先がメールで配信されます。

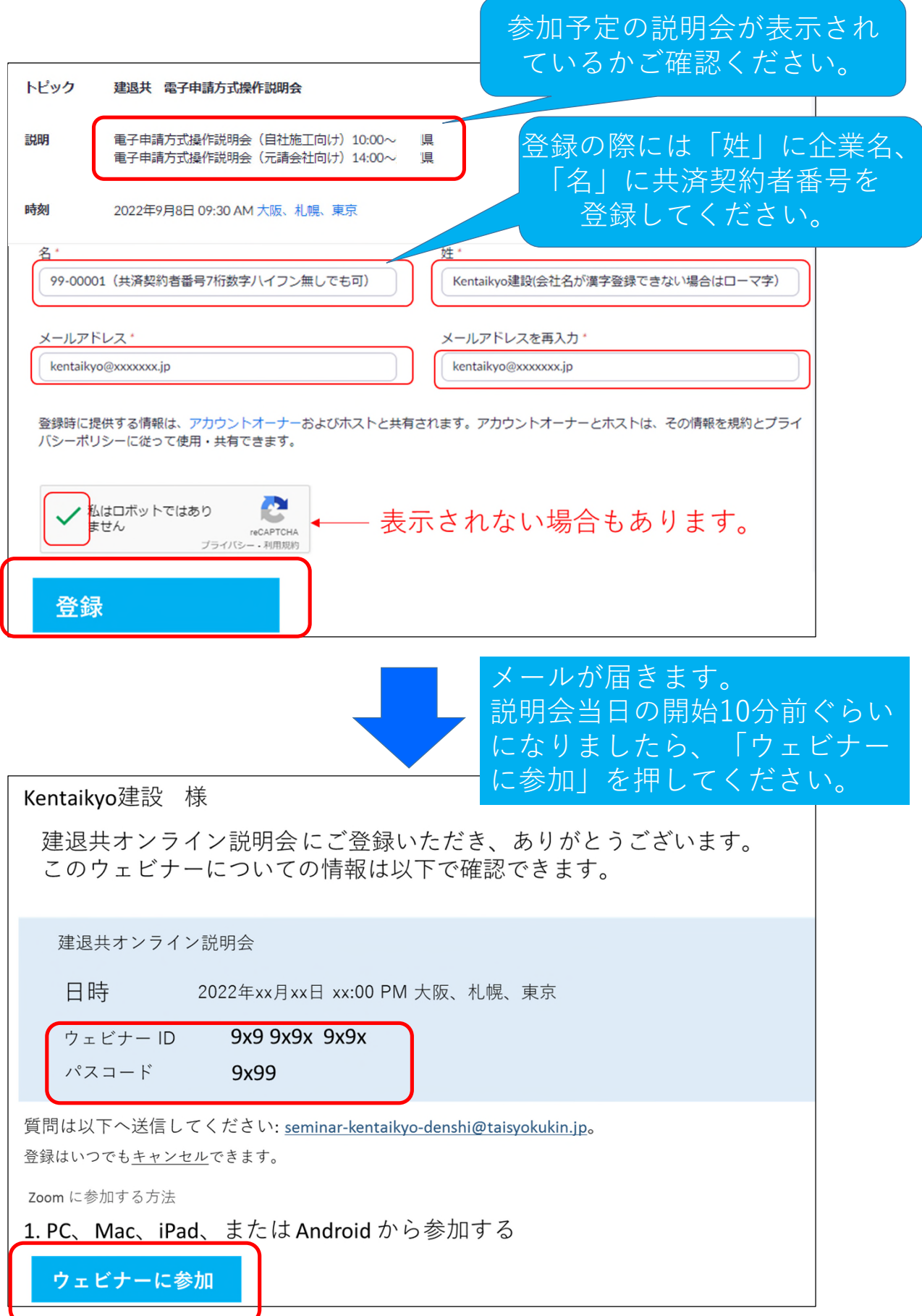